## **Od Healthy**<br> **Communication builles** healthy communities L

## Learn more at drugfreeCT.org

## ELet's<br>
#MentionPrevention  $\frac{1}{2}$  Wheeler Clearinghouse

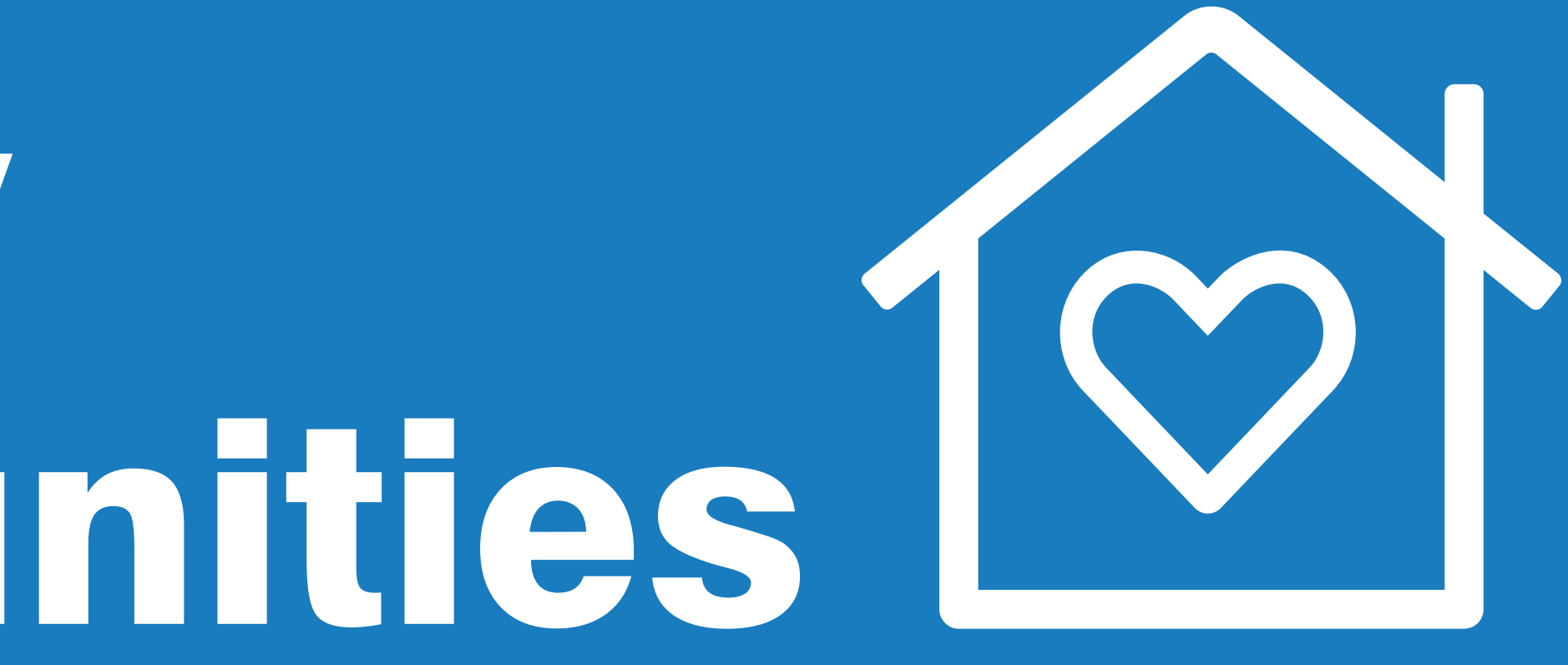

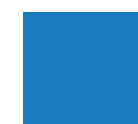

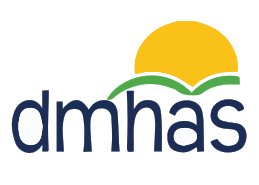